# **SIMULACE AKTIVNĚ ŘÍZENÝCH ŽELEZNIČNÍCH DVOJKOLÍ S VYUŽITÍM PROPOJENÍ SOFTWARU SIMPACK A MATLAB-SIMULINK**

#### *Jan Kalivoda\**

České vysoké učení technické v Praze, Fakulta strojní

#### **Abstrakt**

**Článek se zabývá postupy pro sestavení modelu kolejového vozidla s aktivně řízenými prvky ve vedení dvojkolí. Definuje požadavky na simulační model, model pro syntézu regulátoru a software použitý pro sestavení modelů a simulaci. Software SIMPACK je použit pro model mechanické části vozidla, MATLAB-Simulink pro model řídících struktur. Výsledný simulační model vzniká propojením těchto dvou částí. Zvolená metoda je prezentována na modelu volného železničního dvojkolí.** 

### **1 Úvod**

Po mnoho let byla konstrukce kolejových vozidel ve svém principu převážně strojní inženýrství. Samozřejmě elektroinženýři hráli také významnou roli, zejména v konstrukci elektrických trakčních pohonů, kde postupně rostl i podíl elektroniky a řízení, ale konstrukce kolejových vozidel jako celku byla vždy doménou strojních inženýrů.

S příchodem vlaků s naklápěcími skříněmi se tato situace začíná měnit. Naklápění skříní těchto vozidel je aktivně řízeno pomocí senzorů, sběrnic, procesorů a akčních členů. Za této situace musí být konstrukce kolejového vozidla od samého počátku založena na spolupráci strojních inženýrů se specialisty z oblasti řízení, regulace a software.

Nicméně kromě naklápěcích skříní najdeme v rámci konstrukce kolejových vozidel ještě minimálně dvě další oblasti, kde elektronika a řízení budou nacházet stále širší uplatnění: aktivní druhotné vypružení pro zvýšení komfortu cestujících a aktivní primární vypružení a vedení dvojkolí nabízející zlepšení stability, zvýšení kritické rychlosti vozidla a snížení opotřebení kol a kolejnic při průjezdu obloukem. Narozdíl od naklápění skříní které pracuje v oblasti relativně nízkých frekvencí s poměrně jednoduchými řídícími strukturami, je pro další dvě výše zmíněné oblasti takřka nevyhnutelné použití komplexních regulátorů a pokročilých řídících struktur **[1]**. Výzkum v této oblasti se odehrává v rovině matematických simulací, zkoušek na modelových zařízeních **[7]** a ojedinělých experimentech na zkušebních vozidlech.

Projekt **Aktivní řízení podvozků kolejových vozidel s volnými koly** se zaměřuje na použití aktivně řízených prvků ve vedení dvojkolí. Ve své první fázi si klade za cíl vytvoření matematických modelů dvounápravových podvozků kolejových vozidel s různým uspořádáním senzorů, akčních členů a řídících struktur a jejich porovnání. Ve druhé fázi se počítá s realizací zvoleného uspořádání na mechanickém modelu dvounápravového podvozku **[2] [3]**. Tento článek popisuje zvolenou metodu pro sestavení matematického modelu kolejového vozidla s aktivně řízeným primárním vypružením a vedením dvojkolí.

 <sup>\*</sup> Ing. Jan Kalivoda Ph.D.

České vysoké učení technické v Praze, Fakulta strojní, 166 07 Praha 6, Technická 4 Tel.: +420-22435-2493, E-mail: Jan.Kalivoda@fs.cvut.cz

#### **2 Požadavky na model**

Konvenční vypružení a vedení dvojkolí je zpravidla navrhováno s co možná nejpřesnějším modelem vozidla tak, aby simulace vykazovala co nejlepší shodu se skutečným vozidlem v reálné trati. Konstruktér pak pomocí tohoto modelu ladí charakteristiky komponentů vypružení až dosáhne požadovaného chování vozidla. Při návrhu aktivního vypružení je důležité rozlišit model pro návrh řídící struktury a model pro simulace. Aby bylo možné použít standardní metody pro syntézu regulátoru je důležité mít vhodně zjednodušený model. Takový model by měl být lineární a zároveň zachovávající požadované vstupy a výstupy a dynamické vlastnosti podstatné pro navrhovaný regulátor. Naproti tomu pro simulace je obdobně jako u konvenčního vypružení třeba použít co nejpřesnější komplexní nelineární model.

#### **3 Prostředky pro sestavení simulačního modelu**

Je důležité aby použitý software umožnil integraci řídících struktur a mechanického modelu. Jako zdánlivě nejsnazší cesta se jeví použití komplexního softwarového produktu od jednoho výrobce. V souladu s tímto předpokladem bylo prvotním záměrem vytvořit matematický model výhradně s využitím produktů MATLAB a MATLAB-Simulink. Pro model mechanické části se uvažovalo s využitím nástrojů pro modelování fyzikálních soustav, zejména SimMechanics a SimDriveline, řízení navrhnout s využitím MATLAB Control System Toolboxu a realizovat v prostředí MATLAB-Simulink. Vzhledem ke specifickým dílčím úlohám, které je potřeba zvládnout při sestavování modelu kolejového vozidla (zejména geometrické a silové definování kontaktu kolo-kolejnice) se pro sestavení modelu mechanické části vozidla jako podstatně efektivnější jeví použití specializovaného MBS softwaru. Ten ale zároveň musí umožnit integraci řídících struktur realizovaných v prostředí MATLAB-Simulink. Možností takovéhoto spojení MBS modelu s modelem řízení je více:

- 1. Model řízení sestavit na základě zjednodušeného modelu mechanické části, vyexportovat ho ve vhodném formátu a integrovat do komplexního simulačního MBS modelu.
- 2. Vytvořit komplexní MBS model mechanické části, vyexportovat ho v podobě lineárního stavového modelu. Ten použít pro syntézu regulátoru a pro simulaci v prostředí MATLAB-Simulink.
- 3. Propojení MBS softwaru s MATLAB-Simulink a souběžná simulace.

Možnosti 1. a 2. předpokládají export části modelu vytvořené v jednom softwaru a jeho importování do druhé části modelu. Tento proces s sebou nese nutná zjednodušení a zkreslení.

Jako nejvýhodnější se pro sestavení co nejpřesnějšího simulačního modelu jeví souběžná simulace (možnost 3). Hlavním přínosem možnosti 2. je získání zjednodušeného lineárního modelu pro syntézu regulátoru.

Z výše zmiňovaných důvodů byl pro sestavení mechanické části simulačního modelu kolejového vozidla s aktivním řízením ve vedení dvojkolí zvolen produkt SIMPACK **[4]** a MATLAB-Simulink pro syntézu regulátoru a sestavení modelu řídících struktur.

SIMPACK mimo jiné umožňuje:

- Rychle a komfortně sestavit MBS model kolejového vozidla respektující specifika kontaktu kolo-kolejnice.
- Sestavený MBS model zlinearizovat a vyexportovat.
- Pomocí rozhraní SIMAT propojit MBS model s modelem řízení sestaveným v prostředí MATLAB-Simulink a současnou simulaci obou modelů. Tímto propojením vznikne výsledný komplexní simulační model.

#### **4 Model pro syntézu regulátoru**

Výsledný simulační model vzniklý propojením MBS modelu a modelu řídících struktur se vzhledem ke své nelinearitě a komplexnosti nehodí pro syntézu regulátoru . Model pro syntézu regulátoru je v zásadě možné vytvořit dvěma způsoby:

- Fyzikální zjednodušení modelu
- Analytické zjednodušení modelu

#### **4.1 Fyzikální zjednodušení modelu**

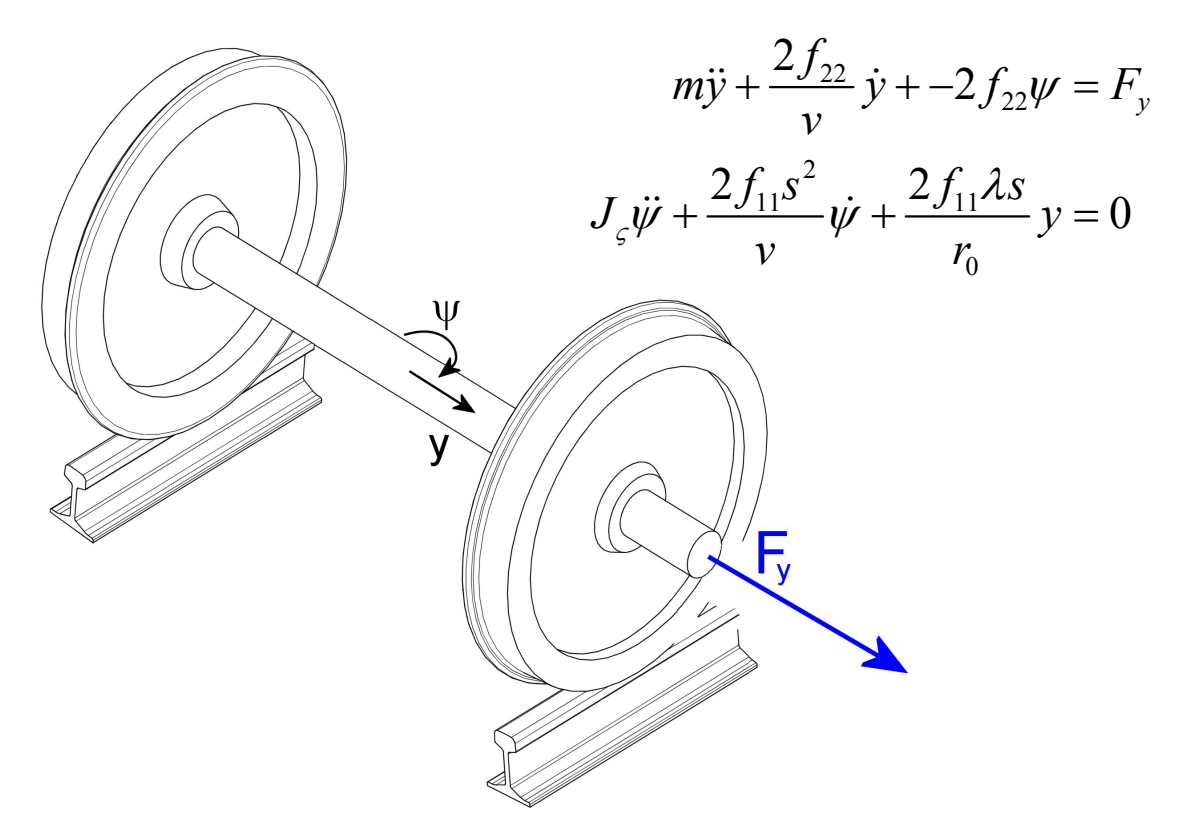

*Obr. 1* Zjednodušený model dvojkolí a jeho matematický popis

Fyzikální zjednodušení modelu je založeno na vytvoření zjednodušeného modelu s menším počtem stupňů volnosti oproti simulačnímu modelu. Toho lze docílit například zanedbáním vazby svislé a příčné dynamiky a vozidlo z hlediska návrhu primárního vypružení a vedení dvojkolí nahradit jeho rovinným modelem. Model pro syntézu regulátoru pak vznikne a vyjádřením rovnic rovnováhy takto zjednodušeného modelu.

#### **4.2 Analytické zjednodušení modelu**

Analytické zjednodušení modelu spočívá v linearizaci komplexního simulačního modelu. Takto získaný lineární model je teoreticky možné použít pro syntézu regulátoru pomocí standardních metod.

> $\dot{x} = f(x, u)$   $\implies$   $\dot{x} = Ax + Bu$  x ... vektor stavových veličin  $y = y(x, u)$   $\implies$   $y = Cx + Du$  *y* ... vektor výstupních veličin ... vektor buzení *u*

V případě modelu celého vozidla s několika desítkami stupňů volnosti získáme velmi složitý a

prakticky nepoužitelný regulátor, který na svém vstupu bude požadovat značné množství obtížně měřitelných veličin. Pro návrh regulátoru je model vzniklý linearizací simulačního modelu nutné vhodnou metodou zredukovat na model s menším počtem stupňů volnosti. Redukovaný model musí zachovat požadované vstupy a výstupy a musí dobře aproximovat pro návrh kontroléru důležité dynamické vlastnosti neredukovaného modelu. Vhodné metody redukce s odkazy na další literaturu jsou popsány v **[5]**.

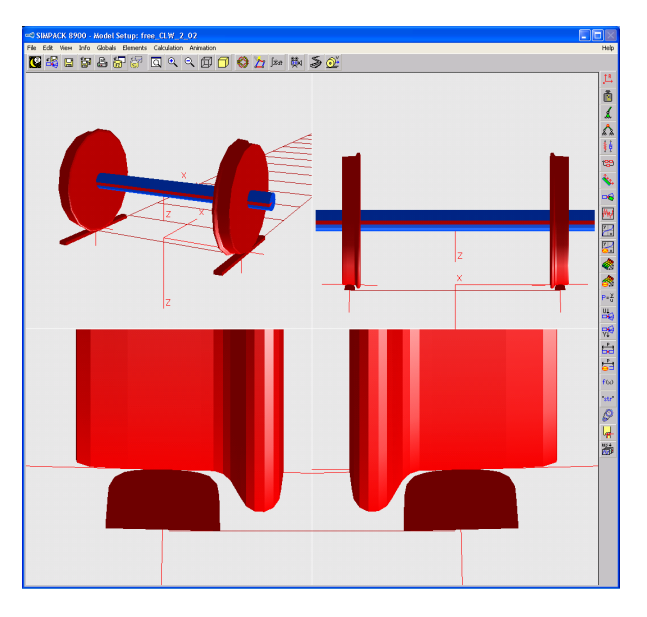

## **5 Aplikace na model volného železničního dvojkolí**

*Obr. 2* model konvenčního dvojkolí v prostředí softwaru Simpack

Konvenční železniční dvojkolí se skládá z tuhé nápravy a dvou na ní nalisovaných kol. Toto pevné spojení obou kol dvojkolí přináší výhodu v přirozeném centrování dvojkolí v ose koleje a stavění do radiální polohy v obloucích. Na druhé straně je zdrojem příčných oscilací označovaných jako vlnivý pohyb. S rostoucí rychlostí jízdy vozidla se vlnivý pohyb stává nestabilním, amplituda příčných kmitů dvojkolí narůstá. To může vést až k poškození částí pojezdu vozidla, poškození koleje, nebo k vykolejení vozidla. Ke stabilizaci vlnivého pohybu se u konvenčních kolejových vozidel používají pasivní pružiny a hydraulické tlumiče, které ale současně brání radiálnímu stavění dvojkolí v obloucích. Tím zvyšují opotřebení kol a kolejnic zejména v obloucích malých poloměrů. Konstrukce vozidla s konvenčními dvojkolími je tedy vždy obtížným kompromisem mezi maximální rychlostí a vlastnostmi z hlediska průjezdu obloukem.

V následující ukázce bude dvojkolí namísto pasivních silových prvků stabilizováno pomocí příčné síly **Fy** jejíž velikost bude aktivně řízena.

## **5.1 Pasivní model**

Obrázek *Obr. 3* popisuje odezvu pasivního modelu dvojkolí na počáteční příčnou výchylku 3mm vzhledem k ose koleje. Porovnává řešení nelineárního modelu sestaveného v programu SIMPACK s lineárními modely určenými primárně pro syntézu regulátoru. První lineární model byl odvozen pomocí fyzikálního zjednodušení a odvození pohybových rovnic (viz kapitola 4.1), druhý vznikl linearizací SIMPACK modelu (viz kapitola 4.2). Simulace potvrzuje nestabilní nárůst amplitud

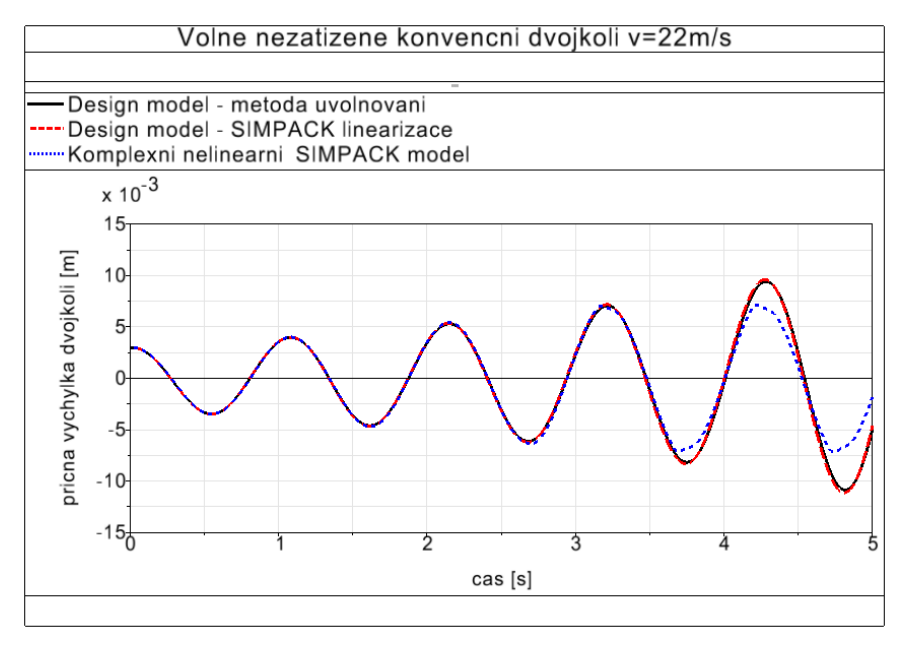

*Obr. 3* Odezva na počáteční příčnou výchylku pasivního modelu dvojkolí

příčných kmitů. Všechny modely vykazují dobrou shodu. Maximální velikost amplitudy příčných kmitů je u nelineárního modelu omezena okolky, kdežto u lineárních modelů neustále narůstá.

## **5.2 Řízení metodou Active lateral damping**

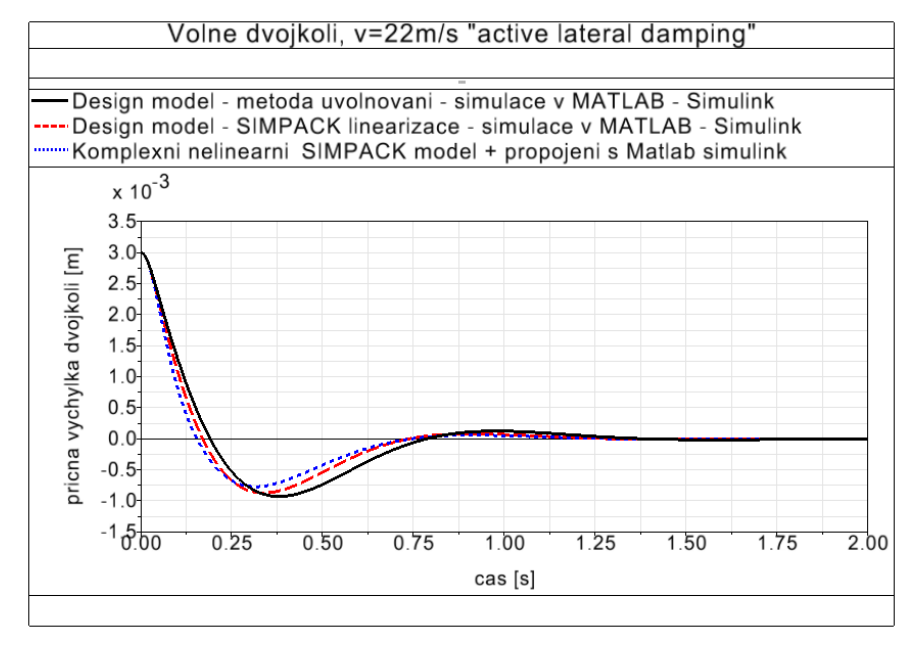

V první fázi byla pro aktivní stabilizaci příčných kmitů dvojkolí zvolena iednoduchá metoda zvaná "Active lateral damping" **[6]**. Příčná síla **Fy** je přímo úměrná rychlosti natáčení dvojkolí kolem svislé osy  $\dot{\psi}$ . Výsledek simulace (viz *Obr. 4*) potvrzuje velmi dobrou účinnost této metody stabilizace, příčná výchylka dvojkolí vymizí v čase menším než 2s. Výsledky jsou obdobné pro všechny tři uvažované modely.

*Obr. 4* Odezva na počáteční příčnou výchylku dvojkolí při aktivní stabilizaci metodou "Active lateral damping".

#### **5.3 Návrh stavového regulátoru**

Na rozdíl od výše použité metody, kdy velikost řízené síly byla závislá pouze na rychlosti natáčení dvojkolí kolem svislé osy  $\psi$ , využívá stavový regulátor pro výpočet akční veličiny všechny stavové veličiny soustavy. Pro návrh stavového regulátoru byl použit model dvojkolí získaný linearizací SIMPACK modelu. Obrázek *Obr. 5* ukazuje regulační schéma vytvořené v MATLAB-Simulink, světle modrý blok představuje komplexní nelineární model mechanické části vytvořený v SIMPACKu.

Stavový regulátor byl navržen dvěma metodami: metodou zadání pólů a metodou LQR. K syntéze regulátoru byl využit MATLAB Control System Toolbox, zejména funkce *ctrb* a *obsv* pro ověření řiditelnosti a pozorovatelnosti systému a funkce *acker*, *place*, *lqr* pro návrh regulátorů.

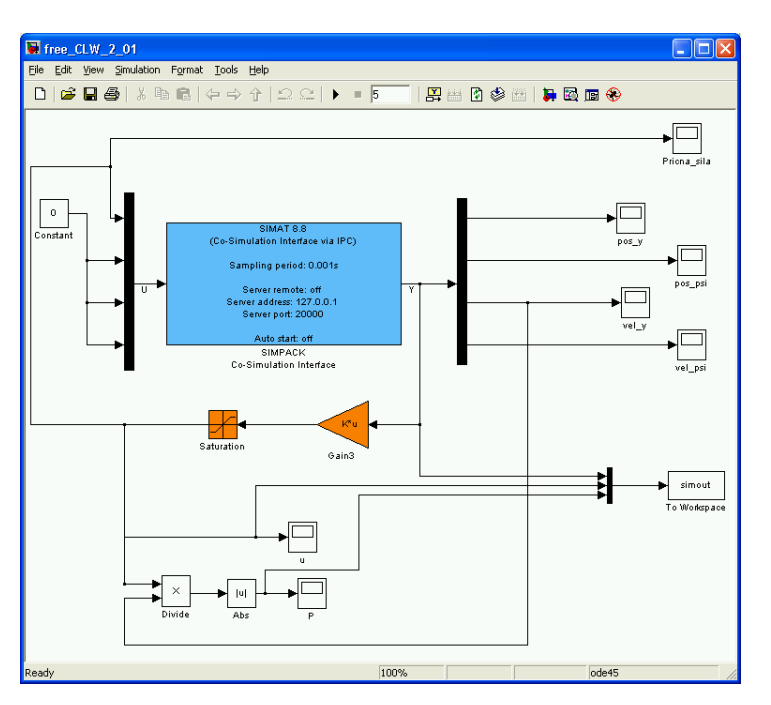

*Obr. 5* Regulační obvod se stavovým regulátorem

## **5.4 Porovnání regulátorů**

Jakost regulace aktivního řízení primárního vypružení a vedení dvojkolí kolejového vozidla lze posuzovat z mnoha hledisek. Mezi nejdůležitější patří:

- maximální velikost příčné výchylky dvojkolí
- maximální velikost úhlu natočení dvojkolí
- maximální velikost příčné síly mezi dvojkolím a tratí
- míra opotřebení oběžných ploch kol
- maximální velikost síly a výkonu akčního členu
- robustnost, malá závislost kvality regulace na změně parametrů vozidla, koleje a prostředí

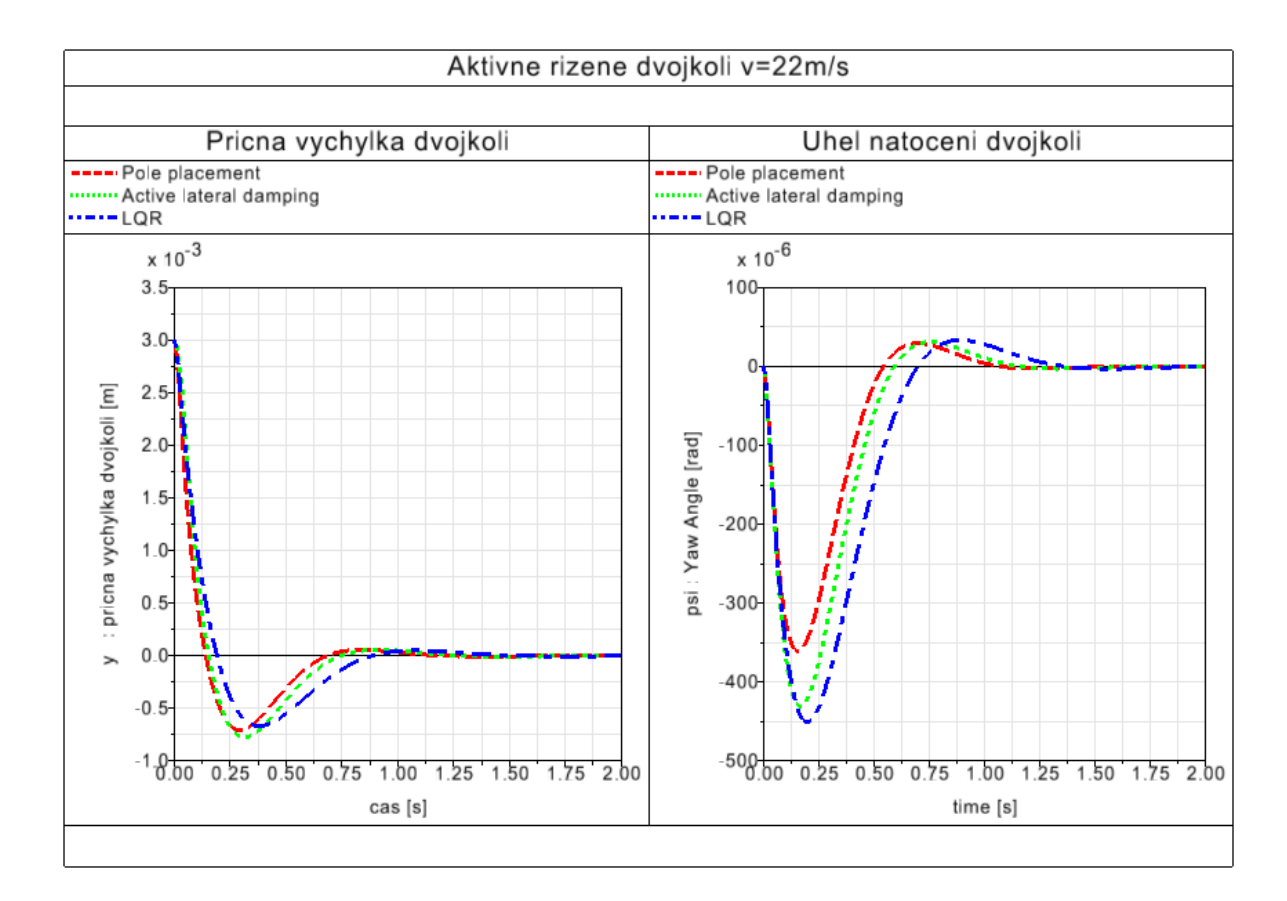

*Obr. 6* Průběh příčné výchylky a úhlu natočení pro různé typy regulátorů

Z obrázku *Obr. 6* je zřejmé že všechny tři porovnávané regulátory vykazují přibližně stejnou velikost maximální příčné výchylky dvojkolí. Z hlediska maximální velikosti úhlu natočení se jeví jako nejlepší regulátor navržený metodou zadání pólů, zatímco regulátor navržený metodou LQR vykazuje nejvyšší maximální hodnotu úhlu natočení dvojkolí.

Z porovnání energetických a silových nároků regulátorů (*Obr. 7*) vychází nejlépe regulátor navržený metodou LQR, který vykazuje o cca 25% menší maximální hodnotu síly a o 43% menší hodnotu špičkového výkonu akčního členu v porovnání s regulátorem navrženým metodou "Active lateral damping". Z porovnání absolutních hodnot sil a výkonů je zřejmé, že ke stabilizaci dvojkolí postačí aktuátor s relativně malým výkonem 100-200W, ale musí být schopen vyvinout značnou sílu  $~1000N$ .

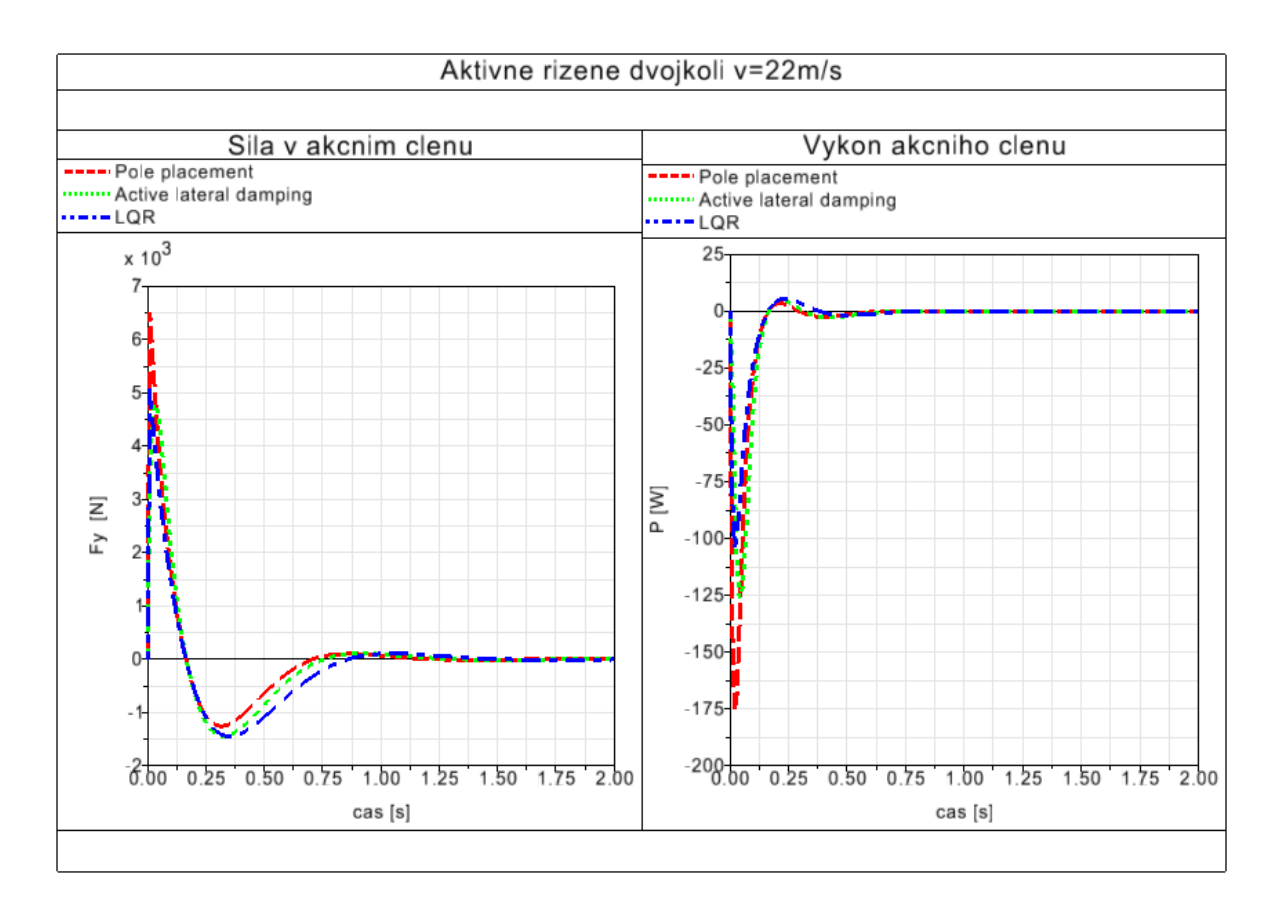

*Obr. 7* Průběh síly a výkonu akčního členu pro různé typy regulátorů

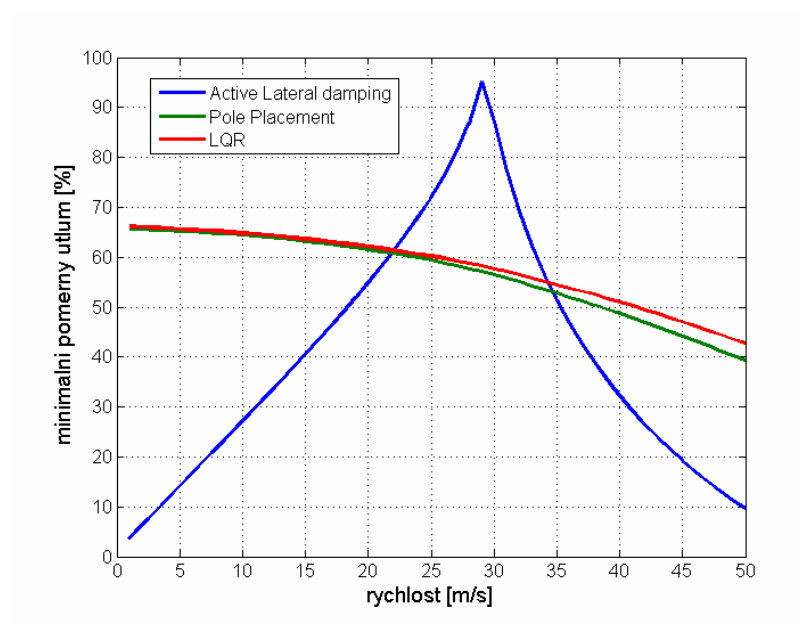

*Obr. 8* Minimální hodnota poměrného útlumu v závislosti na rychlosti jízdy

Zřejmě nejpodstatnější jsou mezi uvažovanými regulátory rozdíly v jejich robustnosti. Během provozu se vlivem opotřebení, hmotnosti a rozmístění nákladu či cestujících, počasí a dalších vlivů mění ve značném rozsahu parametry vozidla a koleje. Regulátor je třeba navrhnout tak, aby pracoval spolehlivě v celém rozsahu předpokládaných možných změn těchto parametrů, případně aby se jeho konstanty těmto změnám adaptivně přizpůsobovaly.

 Všechny tři porovnávané regulátory byly navrhovány pro dosažení minimální hodnoty poměrného

útlumu 60% při rychlosti 22 m/s. Změnu minimální hodnoty poměrného útlumu v závislosti na rychlosti jízdy ukazuje *Obr. 8*. Zatímco regulátory využívající ke zpětné vazbě všechny stavové veličiny vykazují ve velkém rozsahu rychlostí obdobné vlastnosti, soustava s regulátorem navrženým metodou "Active lateral damping" vykazuje nízké hodnoty útlumu v malých a vysokých rychlostech

(pouze 5 až 10%). Současně je soustava s tímto regulátorem přetlumena v oblasti rychlostí kolem 30m/s kde se minimální hodnota útlumu blíží 100% při kterých soustava přestává kmitat.

#### **6 Závěr**

Článek diskutuje problémy spojené se sestavením se modelu kolejového vozidla s aktivně řízeným primárním vypružením. Definuje požadavky na simulační model a na model pro syntézu kontroléru. Popisuje metodu založenou na využití softwaru SIMPACK a MATLAB-Simulink a ukazuje její aplikaci na modelu volného konvenčního železničního dvojkolí.

Cílem je použít výše popsaný postup na sestavení modelů dvounápravových podvozků s konvenčními dvojkolími a dvojkolími s volnými koly s rozdílnými regulačními strukturami. Jednotlivé varianty porovnat a jednu z nich realizovat na kladkovém zkušebním stendu.

*Tento příspěvek vznikl za podpory grantu GAČR 101/08/P174 Aktivní řízení podvozků kolejových vozidel s volnými koly.* 

### **Literatura**

- [1] R: M. GOODALL, W. KORTUM, *Mechatronic Development for Railway Vehicles of the Future,*  Control Engineering Practice, October 2002, str. 887-898
- [2] P. BAUER, J. KALIVODA, *Experimentální výzkum dvojkolí s volnými koly*, PRORAIL 2007, sborník přednášek str. 48-61.
- [3] ŠÍBA J., KOLÁŘ J.: *Stend pro modelové zkoušky jízdních vlastností kolejových vozidel*, Současné problémy v kolejových vozidlech, (1997), UP Pardubice , sborník přednášek str. 225 -234, ISBN 80-7194-105-0.
- [4] www.simpack.de
- [5] A. C. ZOLOTAS, J: T. PEARSON, R: M. GOODALL, *Modelling Requirements for the Design of Active Stability Control Strategies for a High Speed Bogie*. Multibody System Dynamics, vol 15, 2006, str.. 51-66.
- [6] J. T. PEARSON, R. M. GOODALL, T. X. MEI, G. HIMMELSTEIN, *Active stability control strategies for a high speed bogie*, Control Engineering Practice, vol. 12, 2004, str. 1381-1391
- [7] GRETZSCHEL M., JASCHINSKI A., *Design of an Active Wheelset on a Scaled Roller Rig*, Vehicle System Dynamics 2004,Vol.41,No.5,str.365-381